реалізовує такий підхід.

from sklearn.feature\_extraction.text import CountVectorizer

vectorizer = CountVectorizer(аnаlyzer = "word",

 $\setminus$  tokenizer = None,

 $\langle$  preprocessor = None,

 $\setminus$  stop words = None,

 $\text{max}$  features = 5000)

train data features  $=$  vectorizer.fit transform(clean train reviews) train data features train\_data\_features.toarray()

*Крок 3. Класифікація текстів*

Алгоритм класифікацій Rаndom Forest використовується для класифікацій документів в цьому експерименті. Алгоритм вже реалізований в пакеті scikit-leаrn, тому потрібно лише перевірити дані і вказати кількість дерев. Далі алгоритм виконує завдання використовуючи навчальну вибірку та зберігає всі необхідні дані.

**Висновки.** На основі класичного підходу до ранжування текстових даних розроблено модифікований алгоритм нечіткої класифікації природномовних текстових даних, який дозволяє більш точно визначати емоційне забарвлення останніх, ніж існуючі алгоритми, а також робить механізм для управління категоріями емоцій (їх додаванням та видаленням) більш гнучким. Подальше вивчення даної тематики вважається перспективним, оскільки розроблений алгоритм може бути застосований як основа системи автоматизованого визначення емоційного змісту природномовних текстових даних, яка може бути використана при вирішенні широкого спектру задач, зокрема, для комп'ютеризованого аналізу впливу інформації із ЗМІ на людей, аналізу психоемоційного стану в колективі.

## **ЛІТЕРАТУРА**

- 1. Бєгунов А. Б. Алгоритм автоматизованого визначення емоційного забарвлення текстових даних / А. Б. Бєгунов. // Інженерія програмного забезпечення. – 2011. – №2(6).
- 2. Гаспаров Б. М. Язык, память, образ. Лингвистика языкового существования / Б. М. Гаспаров. М.: Новое Литературное Обозрение, 1996. – 352 с.
- 3. Зармагамбетов А. І. Автоматичне визначення тональності тексту [Електронний ресурс] / А. І. Зармагамбетов. – 2015. – Режим доступу до ресурсу: http://it-ua.info/news/2015/07/21/avtomatichneviznachennya-tonalnost-tekstu-sentiment-analysis.html.
- 4. Ланде Д. В. Интернетика. Навигация в сложных сетях: модели и алгоритмы / Д. В. Ланде, А. А. Снарский, И. В. Безсуднов. – М.: Либроком, 2009. – 264 с.

*Шимків Н.*

*Науковий керівник – доц. Олексюк В.П.*

## **ТЕХНОЛОГІЧНІ АСПЕКТИ ПРОЕКТУВАННЯ СИСТЕМИ ЄДИНОЇ АВТЕНТИФІКАЦІЇ НА ОСНОВІ ТЕХНОЛОГІЇ SHIBBOLETH**

Протягом останніх двох десятиліть процес розвитку інформаційно-комунікаційних технологій має значний вплив на розвиток освіти. Велику популярність, на сьогоднішній день, мають системи єдиного входу і саме вони спрощують користування багатьма сервісами.

**Метою** дослідження є система єдиної автентифікації на основі технології Shibboleth для надання доступу до освітніх порталів.

Зазначена система може бути реалізована з використанням однієї із концепцій:

1) синхронізація даних з обліковими записами користувачів усіх сервісів;

2) використання спільної бази даних облікових записів користувачів, проте для доступу до кожного сервісу необхідна окрема автентифікація;

3) механізм, за допомогою якого єдина дія щодо автентифікації і авторизації користувача надає йому доступ до всіх сервісів системи [4].

Нами було використано саме третій підхід, як найбільш функціональний та безпечний.

Технологія єдиного входу (англ. Single Sign-On) – дозволяє користувачам використовувати різні сервіси без повторної автентифікації.

Основними перевагами зазначеної технології є :

– зменшення кількості паролів, необхідних для доступу до різних програмних продуктів;

– зменшення часу, необхідного для повторного введення паролів;

– зменшення навантаження на мережу, пов'язане з багаторазовими процедурами автентифікації;

– зменшення вартості інформаційної системи за рахунок зниження кількості інцидентів ідентифікаційної бази, пов'язаних з обліковими даними користувачів.

Відкрита для доступу технологія Shibboleth, розроблена корпорацією US Internet2, надає відкритий стандарт управління автентфікацією. Shibboleth та архітектура, яку вона підтримує, робить можливим

захищений та гнучкий доступ до обмежених електронних ресурсів без необхідності індивідуальної реєстрації та механізму управління паралельним доступом. Зростаюча кількість контент-провайдерів (напр. JSTOR, EBSCO) стають сумісними з стандартом Shibboleth. У європейському союзі, зокрема у Сполученому Королівстві, Shibboleth використовується як стандартна архітектура для управління доступом у вищій освіті [3].

Більшість протоколів, які підтримують механізм SSO, реалізовані як модель на основі тверджень (Claims-Based Identity) і містять у собі такі компоненти:

– довіряюча сторона (Relying Party, RP) – веб-додаток або сервіс, який використовує "твердження" (claims), що містять в собі інформацію для ідентифікації (наприклад ім'я, роль, групи користувача);

– центр ідентифікації (Identity Provider, IdP) – веб-додаток або сервіс, що надає електронні ідентифікатори (security tokens), що містять у собі дані у вигляді тверджень. Найчастіше, такий ідентифікатор шифрується і завіряється електронним цифровим підписом центру ідентифікації;

– користувач — особа, що надає в систему відомості про себе.

Для реалізації технології SSO дані, необхідні для автентифікації, отримуються від користувача та замінюються механізмами довіри до центру ідентифікації, який підтверджує їх достовірність.

Процедура отримання доступу відбувається впродовж таких етапів (рис.1).

– користувач робить запит про доступ до віддаленого ресурсу на сервері;

– сервер перенаправляє користувача до центру ідентифікації, попередньо сформувавши набір запитів, які йому необхідні для отримання доступу до ресурсу;

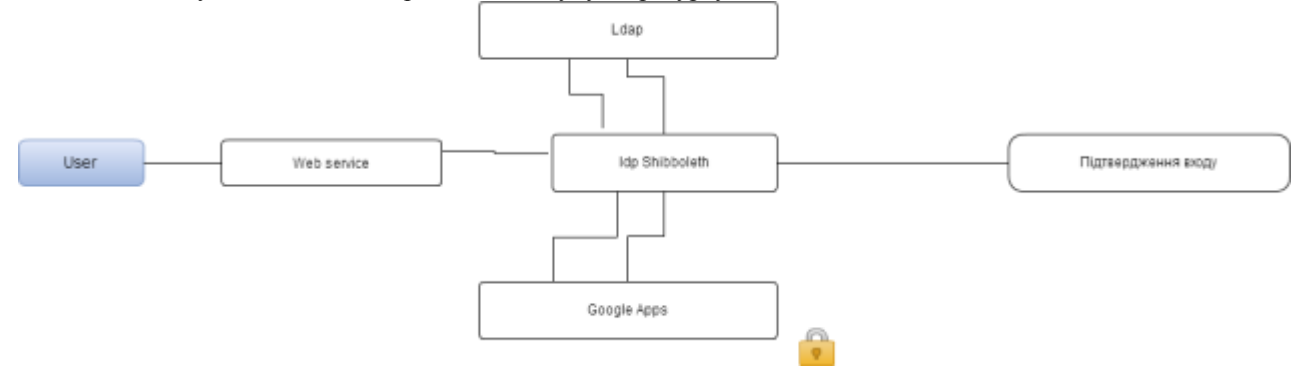

Користувач проходить автентифікацію в центрі ідентифікації, який приймає рішення про достовірність даних користувача і, в разі позитивного рішення, генерує електронний ідентифікатор, що містить набір тверджень, які відповідають запиту цільового додатку;

Користувач надає отриманий ідентифікатор цільовому додатку, який на підставі тверджень, що містяться в ньому приймає рішення про надання або відхилення доступу до ресурсу.

Перевагами технології Shibboleth є:

- повна підтримка з боку більшості сучасних постачальників онлайнових послуг;
- можливість доступу до сервісу з будь-якого місця;
- можливість збирання персональної статистики;
- можливість надавати різним категоріям користувачів доступ до різних ресурсів;
- Недоліки автентифікації через Shibboleth:
- потреба в кваліфікованому персоналі для підтримки програмного забезпечення IdP Shibboleth;
- розгортання Shibboleth в сторонньому датацентрі, потребує додаткових витрат, зокрема на хостинг та технічну підтримку віртуального комп'ютера та системи IdP Shibboleth.

Отже, технологія Shibboleth, надає широкі можливості для налаштування систем єдиної автентифікації, але є складною для налаштування і вимагає обслуговування кваліфікованим персоналом для забезпечення стабільної роботи систем єдиного входу.

## **ЛІТЕРАТУРА**

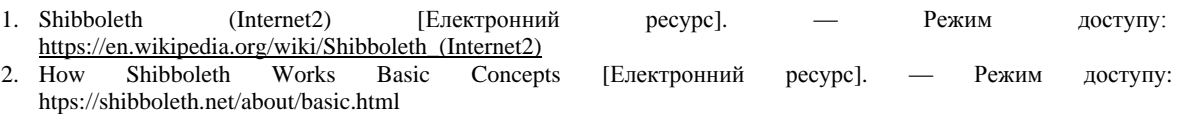

3. «Шибболет» - лучший спутник вашей организации для управления доступом в XXI веке [Електронний ресурс]. [http://www.irbis-nbuv.gov.ua/cgi-bin/irbis\\_lib/cgiirbis\\_64.exe?I21DBN=REF&P21DBN=REF&Z21ID=&S21REF=10&S21CNR=](http://www.irbis-nbuv.gov.ua/cgi-bin/irbis_lib/cgiirbis_64.exe?I21DBN=REF&P21DBN=REF&Z21ID=&S21REF=10&S21CNR=%2020&S21STN%20=1&S21FMT=fullwebr&C21COM=S&2_S21P03=K=&2_S21STR=GAINING)  [20&S21STN =1&S21FMT=fullwebr&C21COM=S&2\\_S21P03=K=&2\\_S21STR=GAINING](http://www.irbis-nbuv.gov.ua/cgi-bin/irbis_lib/cgiirbis_64.exe?I21DBN=REF&P21DBN=REF&Z21ID=&S21REF=10&S21CNR=%2020&S21STN%20=1&S21FMT=fullwebr&C21COM=S&2_S21P03=K=&2_S21STR=GAINING)

4. Олексюк В. П. Єдина система автентифікації як крок до створення освітнього простору загальноосвітнього навчального закладу. / В. П. Олексюк // Науковий часопис Національного педагогічного університету імені М. П. Драгоманова. Серія 2, Комп'ютерно-орієнтовані системи навчання : Збірник наукових праць / М-во освіти і науки України, Нац. пед. ун-т ім. М. П. Драгоманова. –К. : Вид-во НПУ ім. М. П. Драгоманова, 2012. –Вип. 13 (20). –C. 188-193.